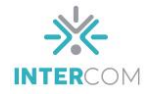

## **A digitalização de negativos na preservação da memória do fotojornalismo: uma proposta metodológica para pesquisa em acervos fotográficos<sup>1</sup>**

Rostand de Albuquerque MELO *<sup>2</sup>* Ana Júlia Morais SOARES*<sup>3</sup>* Andresa Thayane Alves da COSTA*<sup>4</sup>* Universidade Estadual da Paraíba, Campina Grande, PB

## **RESUMO**

O artigo descreve e discute os procedimentos metodológicos adotados para a realização da pesquisa sobre o acervo de negativos fotográficos em película 35mm do fotojornalista Nicolau de Castro, que atuou no período de 1973 a 2013 na imprensa de Campina Grande-PB. O foco do trabalho está nas etapas de digitalização dos negativos com o uso da câmera fotográfica, tratamento dos arquivos digitais e sistematização dos dados. Trata-se de uma pesquisa exploratória e documental, adotando ainda os pressupostos da Análise de Conteúdo para a categorização das informações referentes ao acervo. O objetivo é permitir que a proposta metodológica possa ser testada e replicada em outros pesquisas sobre acervos fotográficos, permitindo ainda uma avaliação crítica dos procedimentos, identificando potencialidades e limitações.

**PALAVRAS-CHAVE:** fotojornalismo; memória; catalogação de acervo; digitalização.

## **INTRODUÇÃO**

O presente trabalho apresenta a proposta metodológica do projeto de pesquisa desenvolvido no âmbito da Universidade Estadual da Paraíba (UEPB) sobre o acervo do fotojornalista Nicolau de Castro, profissional com atuação nos principais jornais impressos de Campina Grande-PB no período de 1973 a 2013. A importância da pesquisa sobre acervos fotográficos anônimos, seja de arquivos familiares ou de profissionais da fotografia, já foi defendida na obra de Kossoy (2007, 2014, 2016) e por iniciativas de pesquisa e catalogação desenvolvidas em entidades ligadas a iniciativa privada, como o

<sup>1</sup> Trabalho apresentado no Grupo de Pesquisa – Fotografia do 46º Congresso Brasileiro de Ciências da Comunicação, realizado de 4 a 8 de setembro de 2023.

<sup>&</sup>lt;sup>2</sup> Professor do Curso de Jornalismo da Universidade Estadual da Paraíba (UEPB) e integrante do Grupo de Pesquisa e Desenvolvimento em Fotografia (GPDF), e-mail: rostand@servidor.uepb.edu.br.

<sup>3</sup> Bolsista de Iniciação científica do Programa de Bolsas de Iniciação Científica (PIBIC-UEPB) nas cotas 2020-2021 e 2021-2022 e integrante do Grupo de Pesquisa e Desenvolvimento em Fotografia (GPDF). Graduada em Jornalismo pela UEPB. e-mail: anajuliamoraisss@gmail.com

<sup>4</sup> Bolsista de Iniciação científica do Programa de Bolsas de Iniciação Científica (PIBIC-UEPB) na cota 2022-2023 e integrante do Grupo de Pesquisa e Desenvolvimento em Fotografia (GPDF). Estudante de Graduação 9º Semestre do Curso de Jornalismo da UEPB. e-mail: andresa.costa@aluno.uepb.edu.br

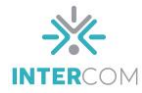

Instituto Moreira Salles (IMS), e por institutos de pesquisa e universidades. No caso específico, identificamos a existência do acervo particular de Nicolau de Castro, nome que se confunde com a história do fotojornalismo paraibano, registrando pautas relacionadas à cultura, política, esportes e cobertura policial, entre outros temas.

A partir de 2020 iniciamos um processo de análise e sistematização do acervo, realizado por meio da aprovação de projetos de pesquisas em editais do Programa Institucional de Bolsas de Iniciação Científica (PIBIC). A iniciativa também está vinculada ao Grupo de Pesquisa e Desenvolvimento em Fotografia (GPDF), que agrega pesquisadores do curso de Jornalismo da UEPB e da graduação em Arte e Mídia da Universidade Federal de Campina Grande (UFCG). O objetivo é sistematizar, analisar e divulgar as imagens produzidas e arquivadas pelo repórter fotográfico no decorrer de 40 anos de atuação na imprensa de Campina Grande-PB, gerando assim um banco de dados que possa servir de fonte e estimular outras pesquisas. Consideramos que o acervo possui potencial para contribuir não apenas com investigações no campo da Comunicação, mas também em outras áreas, a exemplo da História, Sociologia, Antropologia, entre outras. Mas, para tanto, é preciso realizar um tratamento prévio que garanta a preservação das imagens, além de promover o cruzamento com dados de outras fontes que permitem a correta contextualização do acervo. Entre estas fontes secundárias podemos destacar a realização de entrevistas com o mantenedor do acervo e a consulta aos arquivos dos jornais locais onde ele atuou durante a carreira. Essa consulta é fundamental para identificar personagens, cenários e fatos noticiosos registrados nas imagens, bem como a identificação das datas de modo mais exato.

Neste artigo, apresentamos um recorte metodológico da pesquisa. O nosso foco é compartilhar informações sobre o processo de digitalização dos negativos 35mm encontrados no acervo e discutir os procedimentos de coleta e análise de dados, numa articulação entre pesquisa documental e análise de conteúdo. Além de permitir que a metodologia possa ser adaptada e replicada por outros pesquisadores, acreditamos que a divulgação do processo de digitalização e tratamento de negativos fotográficos no Grupo de Pesquisa de Fotografia da Intercom poderá permitir a troca de informações e a revisão crítica dos procedimentos adotados no projeto sobre o acervo de Nicolau de Castro, possibilitando incorporar contribuições para o aperfeiçoamento metodológico da pesquisa.

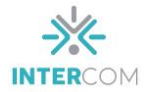

#### **Nicolau de Castro: protagonista do fotojornalismo em Campina Grande**

Durante 40 anos de exercício da profissão, Nicolau acumulou um grande acervo fotográfico que vai além das fotografias publicadas nas páginas dos periódicos Diário da Borborema (1973 a 1989) e Jornal da Paraíba (1989 a 2013), onde atuou. De modo espontâneo, tomou a iniciativa de guardar e preservar parte das fotografias rejeitadas pelos editores, mesmo sem estrutura adequada de armazenamento e conservação. Percebeu de modo empírico, mesmo sem formação específica em história ou arquivologia, que aquelas imagens possuíam valor histórico e mereciam preservação.

Os assuntos, cenários e personagens retratados demonstram o quanto o acervo é amplo, consistente e diverso. Passeia por diversas editorias, desde a dureza da cobertura policial ao caráter interpretativo da cobertura política. Entre as imagens já digitalizadas estão cenas da política, com a atuação de lideranças da região como vereadores, prefeitos, deputados, governadores e senadores, além de líderes sindicais e comunitários. Podemos citar nomes como os ex-presidentes João Batista Figueiredo e José Sarney, os exgovernadores da Paraíba Ronaldo Cunha Lima, José Maranhão e Cássio Cunha Lima, os ex-prefeitos de Campina Grande Félix Araújo, Cozete Barbosa e Romero Rodrigues, este último eleito deputado federal em 2022. Há ainda o registro de manifestações como o movimento "Diretas Já" na década de 1980, a greve geral ocorrida no início da década de 1990 em Campina Grande, a luta por melhorias no transporte público e o abaixo-assinado que transformou um encontro de violeiros em um ato político. Algumas dessas imagens foram censuradas no período da Ditadura Militar e não foram publicadas na época em que foram produzidas. A cobertura de esportes também está presente, incluindo fotos históricas como o registro das primeiras partidas no Estádio "O Amigão", principal praça esportiva de Campina Grande, além das atuações dos principais clubes da cidade: Treze e Campinense. Entre as coberturas de impacto realizadas por Nicolau está a tragédia conhecida popularmente como "balões de 1974", a ação dos grupos de extermínio "Esquadrão da Morte" e "Mão Branca" na década de 1980, a invasão de conjunto habitacional que geraria o bairro das Malvinas, em Campina Grande. Resgatar, preservar e disponibilizar esse acervo é fundamental para a preservação da memória de Campina Grande, bem como consiste numa iniciativa de fomento à produção de conhecimento no campo da fotografia e do jornalismo.

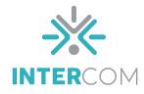

O acervo em questão já foi utilizado como fonte em pesquisas acadêmicas anteriores, como é o caso da tese de doutorado de Figueiredo Júnior (2016) com um levantamento sobre os fotojornalistas que atuaram nos jornais impressos de Campina Grande durante o período de 1960 a 2012. Pesquisas como esta atestam a importância do acervo, bem como seu potencial para fomentar novos olhares de outros pesquisadores a partir da preservação e sistematização do material fotográfico.

A questão norteadora da proposta de pesquisa é "De que forma a catalogação e preservação de acervos fotográficos contribui para a preservação da memória coletiva?". O principal desafio para atingir este objetivo e a construção de estratégias metodológicas que permitam a divulgação das imagens e sua utilização por pesquisadores de áreas diversas, garantindo uma correta contextualização do material fotográfico.

Diante do tamanho do acervo e das dificuldades impostas pela pandemia da Covid-19, não foi possível digitalizar todo o acervo dentro do cronograma previsto inicialmente. Apesar do mantenedor do acervo já ter demonstrado interesse em colaborar antes da elaboração do projeto de PIBIC, a pandemia atrasou o acesso ao acervo. Tendo completado 71 anos em 2020, período de início da pesquisa, Nicolau de Castro apresentou aos integrantes do projeto a condição de que só liberaria o acesso ao cômodo de sua casa onde as fotografias estão guardadas quando ele e a esposa fossem vacinados contra a Covid-19, exigência que foi plenamente acatada. Desse modo, só conseguimos obter acesso aos arquivos a partir de meados de 2021.

Apesar do atraso no cronograma e das limitações impostas pelo contexto de suspensão das atividades presenciais no âmbito das universidades brasileiras, conseguimos digitalizar 3.929 negativos fotográficos até o final de 2022. São imagens monocromáticas, em preto e branco, que devem ter sido produzidas no período entre o final dos anos 1980 e o começo dos anos 1990, período de transição na carreira de Nicolau de Castro, quando ele saiu do Diário da Borborema e ingressou no Jornal da Paraíba. Diante do volume de fotogramas não digitalizados e da necessidade de dotar as imagens de contexto histórico, com a devida identificação de personagens, cenários e circunstâncias das cenas retratadas, consideramos pertinente empreender uma nova fase de pesquisa, com ampliação da perspectiva de análise e o estabelecimento de condições mais seguras e favoráveis para a coleta de dados e sistematização do acervo.

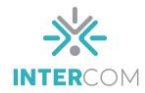

### **Percurso metodológico**

A proposta metodológica pode ser dividida em duas fases, organizadas de acordo com os instrumentos de coleta de dados adotados. A primeira caracteriza-se como uma pesquisa exploratória e documental, considerando-se o estágio de levantamento e análise dos negativos que integram o acervo. De acordo com Gil (1989), a pesquisa exploratória é geralmente adotada enquanto a primeira etapa de uma investigação mais ampla, tendo como objetivo a elaboração de questões e hipóteses passíveis de aprofundamento em estudos posteriores:

> Pesquisas exploratórias são desenvolvidas com o objetivo de proporcionar visão geral, de tipo aproximativo, acerca determinado fato. Esse tipo de pesquisa é realizado geralmente quando o tema escolhido é pouco explorado e torna-se difícil sobre ele formular hipóteses precisas e operacionalizáveis" (Gil, 1989, p. 45).

Já a definição da pesquisa documental está relacionada à natureza das fontes, seguindo passos semelhantes aos da pesquisa bibliográfica. "a pesquisa documental valese de materiais que não receberam ainda um tratamento analítico, ou que ainda podem ser reelaborados de acordo com os objetivos de pesquisa" (Gil, 1989, p.73). Ao listar os tipos de documentos, o autor classifica as fotografias como um tipo de documento de "primeira mão", ou seja, que ainda não foram analisados ou sistematizados. Além de considerar as imagens fotográficas enquanto documentos e fontes de pesquisa, também será necessário recorrer a documentos secundários, visando coletar dados relacionados ao contexto das cenas fotografadas e de identificação dos personagens retratados. Para tanto, será necessário consultar os acervos dos jornais onde as imagens foram publicadas. O acervo com todas as edições do Diário da Borborema está atualmente sob o guarda da Universidade Estadual da Paraíba (UEPB), por meio da Biblioteca de Obras Raras Átila Almeida. O DB pertencia aos Diários Associados e circulou de outubro de 1957 a fevereiro de 2012. Já o Jornal da Paraíba, pertencente à Rede Paraíba de Comunicação, circulou na versão impressa no período de setembro de 1971 a abril de 2016. O acervo impresso não está atualmente disponível para consulta pública. Algumas edições do JP podem ser encontradas em outras instituições, a exemplo do Instituto Histórico de Campina Grande (IHCG) e a biblioteca da UEPB.

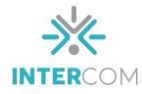

A segunda fase prevê a realização de entrevistas com roteiro semiestruturado<sup>5</sup> e também está relacionada com a demanda pela correta contextualização das imagens, quando procederemos o registro de depoimentos do fotógrafo (autor da parte partes das imagens pesquisadas) e mantenedor do acervo. Essa articulação metodológica entre diferentes tipos de ferramentas de coleta de dados relaciona-se com a proposta apresentada por Kossoy (2014. P. 71) sobre a recuperação de informações relacionadas às fontes fotográficas. O autor defende que investigações sobre fotografia podem utilizar quatro categorias de fontes, são elas: escritas, iconográficas, orais e objetos. Entre as fontes escritas é possível elencar desde manuscritos com anotações feitas pelos próprios fotógrafos sobre a organização do trabalho (como registros de identificação e localização) até fontes impressas de âmbito geral, como jornais, livros e catálogos de exposições. Tomando como base a classificação proposta por Kossoy (2014), consideramos, na execução do projeto, fontes relacionadas às seguintes categorias: escritas, iconográficas e orais. O tipo de coleta de dados determinado pelos objetivos centrais da pesquisa também exigiu o aperfeiçoamento de técnicas relacionadas ao processo de digitalização dos negativos e posterior tratamento dos arquivos digitais para a correta visualização das imagens. Trata-se de uma etapa caracterizada pelo uso de equipamentos e programas de computador específicos, conforme descreveremos a seguir.

## **A digitalização dos negativos: processos técnicos de captura e catalogação**

Para preservação do acervo, iniciamos um processo de digitalização dos negativos<sup>6</sup>, realizado com o uso de uma câmera DSLR *full frame<sup>7</sup>*, modelo Nikon D610, equipada com uma objetiva Nikkor 105mm f/2.8, do tipo "macro". A proposta inicial era fazer a digitalização usando um scanner de mesa, mas este tipo de equipamento não se encaixou no fluxo de trabalho da equipe. O primeiro empecilho foi uma condição imposta pelo proprietário do acervo que proibiu qualquer intervenção permanente nas tiras de negativos, como a realização de cortes. Alguns dos negativos foram armazenados inteiros,

<sup>5</sup> Triviños (1987, p. 146) define esse tipo de entrevista como "aquela que parte de certos questionamentos básicos, apoiados em teorias e hipóteses, que interessam à pesquisa, e que, em seguida, oferecem amplo campo de interrogativas, fruto e novas hipóteses que vão surgindo à medida que se recebem as respostas do informante".

<sup>6</sup> Película que apresenta o resultado do registro fotográfico com as cores invertidas.

<sup>7</sup> A sigla DSLR refere-se à expressão em inglês "*Digital Single Lens Reflex*" e identifica câmeras digitais que usam um sistema formado por espelhos para projetar no visor a mesma imagem que será captada pelo sensor no momento do disparo. Já a expressão "*full frame*" refere-se a câmeras com sensor digital com tamanho de 35mm.

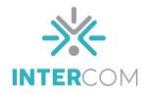

com todas os 36 fotogramas em uma mesma tira, sem cortes. E o uso do scanner obrigaria o corte em tiras menores de no máximo 6 fotogramas de 35mm para permitir o encaixe nos adaptadores usados para fixar os negativos na área de digitalização, o que geraria uma mudança permanente no material do acervo. Além disso, o processo de digitalização com scanner demonstrou ser mais lento em comparação com o uso da câmera digital.

Outra possibilidade analisada foi o uso de aplicativos para celulares ou de parelhos específicos para digitalização de negativos, como o Kodak N Scan. Nos dois casos, pesou a limitação de formato do arquivo final, tendo em vista que a maioria destes dispositivos só permite o registo das imagens em formato JPEG. Outro entrave foi o fato de que os aparelhos de digitalização de negativos não estão disponíveis no Brasil, o que geraria custos adicionais para a realização da pesquisa. Além disso, estes equipamentos apresentam qualidade inferior aos arquivos gerados por um scanner de mesa (que permite a geração de arquivos no formato TIFF) ou por uma câmera fotográfica, com o uso de arquivos no formato RAW. Optamos assim pelo uso da câmera fotográfica. Destacamos aqui as contribuições do professor Sóstenes Carneiro Lopes do curso de graduação em Arte e Mídia da Universidade Federal de Campina Grande (UFCG) no processo de formatação dos procedimentos de digitalização dos negativos e tratamentos dos arquivos digitais gerados durante o processo. O docente também é integrante do Grupo de Pesquisa e Desenvolvimento em Fotografia (GPDF), no qual a presente pesquisa está vinculada.

A escolha da lente foi feita a partir da realização de alguns testes com diferentes tipos de objetivas, buscando uma opção que permitisse um maior aproveitamento do quadro da imagem, ou seja, possibilitando um enquadramento onde o negativo 35mm preencha a maior parte do quadro. Para tanto, a escolha de uma teleobjetiva macro foi fundamental. De acordo com Trigo (2015, p. 118) as objetivas macro "permitem a focalização de objetos muito próximos, produzindo dessa forma imagens bem mais ampliadas". Segundo o autor, lentes deste tipo apresentam ampliações que variam de 0,5x a 1,5x. Ao estabelecer uma comparação com outros tipos de objetivos, Ramalho (2014, p. 232), afirma que "as objetivas comuns possuem um limite de aproximação até perderem sua capacidade de focar. Já a objetiva macro permite uma aproximação física muito maior, mantendo o objeto em foco e permitindo preencher o quadro da imagem". Os testes apontaram que a objetiva 105mm permitia ajustar o foco nos negativos a uma distância de apenas 19 cm. A combinação entre o ângulo da imagem gerada pela objetiva

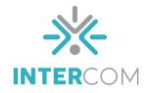

(23°20' para sensores *full frame*) e a distância curta possibilitou que os fotogramas fossem registrados ocupando praticamente toda a área útil do enquadramento.

Em relação às configurações das variáveis de exposição utilizamos geralmente a câmera ajustada no modo "prioridade de abertura", indicando manualmente os valores de abertura e sensibilidade. Utilizamos a abertura f/11 e ISO 100, com o objetivo de obter maior profundidade de campo e evita ruídos na imagem, permitindo a captação da granulação original dos filmes que estão sendo digitalizados. Percebemos que geralmente a velocidade do obturador, definida automaticamente pela câmera, oscila entre 1/40s e 1/125s, dependendo do predomínio de tons claros ou escuros na cena registrada no negativo. Ou seja, negativos que foram superexpostos à luz vão apresentar predomínio de áreas escuras e, por isso, serão digitalizados com velocidades mais lentas. A velocidade do obturador não interfere diretamente no processo de digitalização, tendo em vista que o objeto fotografado é estático e a câmera também é utilizada em uma posição fixa, seja em cima da mesma mesa onde posicionamos os negativos ou em um tripé.

Outro aspecto fundamental no processo de digitalização diretamente na câmera é a iluminação. O ideal é posicionar uma fonte de luz intensa posicionada por trás do filme. Para iluminar os negativos fotográficos durante o processo de digitalização, utilizamos um negatoscópio endodôntico de LED, equipamento geralmente utilizado em consultórios odontológicos para visualização de exames de raio-x. Os negativos são posicionados diante do negastocópio, de modo a iluminá-los em contraluz. O modelo que utilizamos também possui imãs que ajudam na fixação do negativo no equipamento.

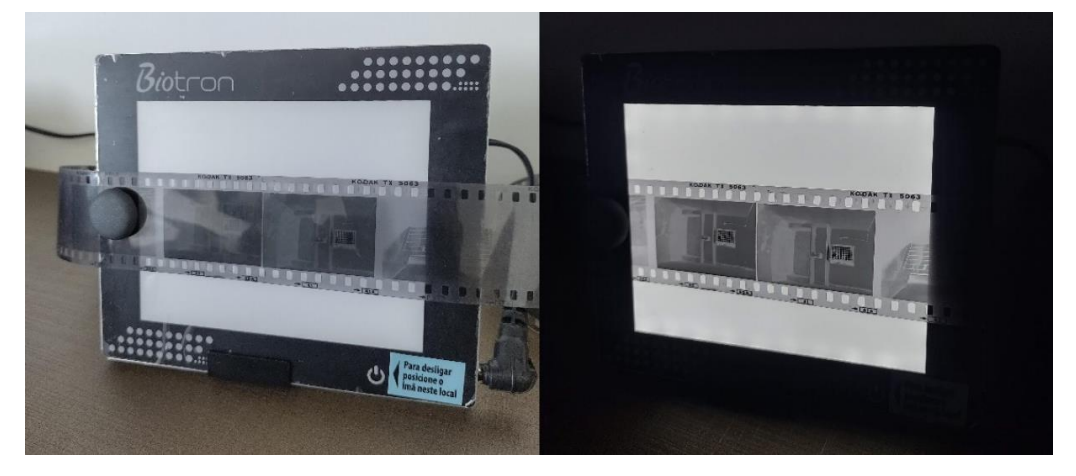

**Imagem 01: Negastocópio utilizado na iluminação dos negativos durante a digitalização**

Fonte: Imagem produzida pelo autor (Rostand de Albuquerque Melo)

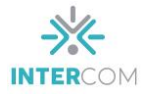

Para facilitar o processo, utilizamos uma espécie de "tubo" feito com uma caixa de papelão que prendemos diante da objetiva. O tubo possui três funções principais. A primeira é reduzir ou até impedir que a luz ambiente ilumine o negativo frontalmente, fazendo com que a única luz presente na digitalização seja emitida pelo negatoscópio em contraluz, impedindo reflexos indesejados. A segunda função é manter o eixo de posicionamento do negativo em relação a câmera, mantendo-o sem inclinações em relação à objetiva e o sensor. Por fim, o tubo também tem a função de manter um padrão de enquadramento ao obrigar que o foco seja feito sempre na mesma distância e com o negativo posicionado na mesma posição. Para tanto, adaptamos o tubo com uma abertura circular em um dos lados e no mesmo diâmetro da objetiva (no caso 62mm), onde será encaixada a lente, e uma abertura retangular no lado oposto na extremidade em que será posicionado o filme. Adotamos o tamanho de 40mm x 50mm, um pouco maior do que o fotograma do negativo 35mm. O objetivo é registrar as informações das laterais do filme e proporcionar uma margem de segurança para a necessidade eventual de realizações de ajustes na pós-produção.

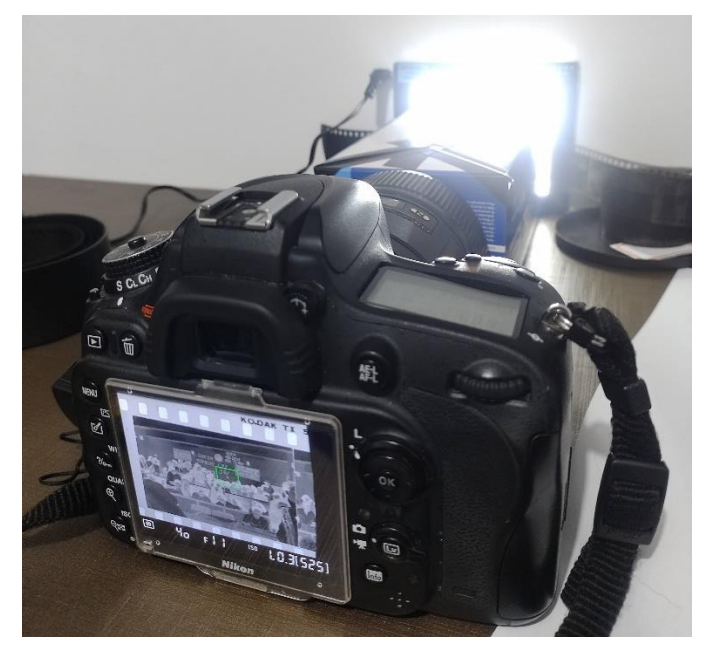

**Imagem 02: Digitalização de negativos com uso da câmera fotográfica**

Fonte: Imagem produzida pelo autor (Rostand de Albuquerque Melo)

Com esse esquema relativamente simples é possível a digitalização de modo ágil, considerando que o tempo de registro de cada fotograma dura apenas o instante do disparo da câmera, permitindo registrar vários fotogramas em um fluxo de trabalho contínuo.

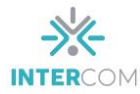

Após a digitalização, em arquivo no formato RAW, as imagens são editadas usando o programa *Adobe Lightroom*, por meio do qual invertemos as cores do negativo, permitindo a visualização da imagem em tons mais próximos da representação "real". A inversão de cores é realizada a partir do ajuste simples na curva de tons, invertendo-se a linha diagonal que cruza o quadrado onde se localiza a curva de tons. Ao trazer para baixo a ponta da linha localizada na extremidade superior direita é possível escurecer as altas luzes. Ao trazer para cima a ponta da linha localizada na extremidade inferior esquerda é possível clarear as zonas de sombras. Com apenas esses dois movimentos regulamos as cores do negativo e atribuímos "vida" à imagem registrada no filme.

**Imagem 03: Inversão de cores do negativo no processo de edição no Adobe Lightroom**

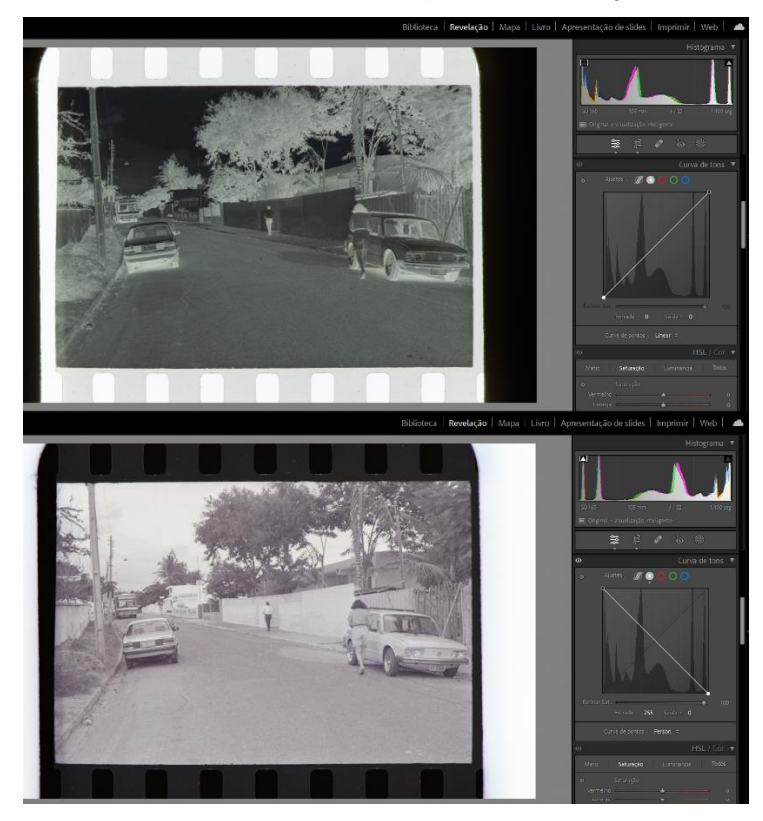

Fonte: Reprodução de tela.

Entretanto esse procedimento exige maior atenção para as etapas seguintes do tratamento de imagem, pois todos os demais ajustes relacionados à exposição e aos tons da imagem também estarão invertidos, incluindo o histograma. Por exemplo, ao atribuir um valor de exposição positivo estaremos, na prática, escurecendo a imagem ao invés de torná-la mais clara e vice-versa. Após inverter as cores do primeiro arquivo é possível aplicar o mesmo ajuste para um volume maior de arquivos de uma só vez usando a opção

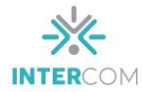

"copiar" e "colar" as configurações de exposição. Na pós-produção optamos por adotar a proporção 4x5 invés da proporção 2x3 gerada pela câmera, com o objetivo de incluir as abas laterais do negativo, evitando a perda eventuais informações técnicas sobre o filme utilizado. Além disso, ajustamos o ângulo do enquadramento, quando necessário. Nessa primeira fase da pesquisa não realizamos ajustes de limpeza e recuperação da imagem, apenas os ajustes básicos que permitam a visualização da cena e realização da etapa de categorização e análise. Os danos causados pela ação do tempo como manchas, fungos e arranhões são mantidas nesse primeiro tratamento pois são considerados dado da pesquisa sobre a situação atual de preservação do acervo. As imagens são exportadas o formato JPEG, mas o catálogo no *Lightroom* com as imagens em RAW também é preservado para permitir ajustes mais detalhados em determinados arquivos que apresentem maior necessidade de edição para uma publicação futura.

#### **Categorização: pressupostos da análise de conteúdo**

A categorização é feita a partir da adoção de pressupostos metodológicos da Análise de Conteúdo propostos por Bardin (2011). A coleta das informações sistematizadas na análise de conteúdo também considera dados repassados pelo mantenedor do acervo, além de informações visuais contidas nas fotografias. No caso específico da pesquisa sobre o acervo, a Análise de Conteúdo será aplicada a pesquisa das imagens fotográficas identificando e sistematizando informações contextuais, como data, local mostrado nas cenas, personagens retratados e, principalmente, as temáticas centrais das imagens. A escolha de categorias é uma das principais fases da pesquisa, pois é neste momento que se determina como os dados coletados serão analisados e organizados, de acordo com os objetivos da análise e com o que se procura investigar. Sobre este procedimento Bardin (1977, p.117) afirma: "A categorização é uma operação de classificação de elementos constitutivos de um conjunto, por diferenciação e seguidamente, por reagrupamento segundo o gênero (analogia), com critérios previamente definidos". O objetivo desta fase, segundo a autora (p.119) é "fornecer, por condensação, uma representação simplificada dos dados brutos."

Um dos principais entraves iniciais para a correta categorização das imagens foi a definição da plataforma para gestão dos dados. Era necessário adotar uma plataforma que permitisse não apenas o registro da informações, mas uma rápida visualização das

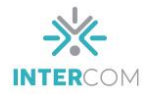

imagens aliada a possibilidade de posterior edição dos dados, acrescentando informações. Essa exigência se deva ao fato de que a primeira sistematização das imagens é feita ainda sem a confirmação das informações relacionadas à algumas das categorias de análise, tendo em vista que esses dados serão confirmados posteriormente por meio da entrevista com o proprietário do acervo, a partir da apresentação das imagens e com a consulta de outras fontes de informação. Após testarmos diferentes plataformas, optamos pelo uso do aplicativo "*Microsoft Lists*" 8 , escolhido por permitir um preenchimento rápido e com a inclusão das imagens juntamente com as categorias textuais, que podem ser preenchidas, editadas ou complementadas posteriormente. A plataforma também oferece diferente formas de visualização, seja no formato de grade (que destaca as informações) ou no formato de galeria (que destaca as imagens).

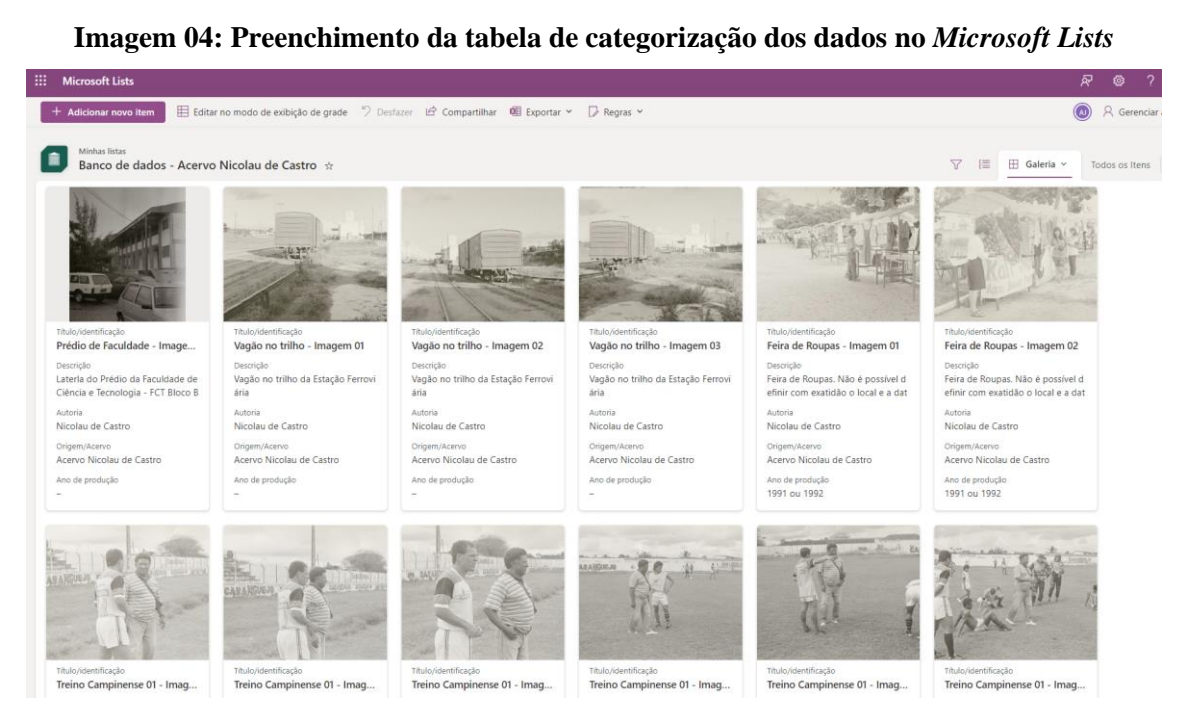

Fonte: Reprodução de tela.

Há a possibilidade de que os dados sejam preenchidos por diferentes pessoas de uma mesma equipe, contribuindo para a divisão de tarefas entre os pesquisadores envolvidos. Além disso, o aplicativo permite que os dados sejam exportados em formato de planilha CSV, o que possibilita que o banco de dados gerado nessa etapa de pesquisa pode ser transferido para outros tipos de plataformas.

<sup>8</sup> Disponível em https://www.microsoft.com/pt-br/microsoft-365/microsoft-lists.

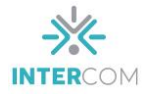

A correta aplicação da categorização exercerá uma dupla função na análise do acervo fotográfico em questão. Primeiro permitindo a obtenção de dados qualitativos sobre as temáticas e informações contextuais sobre as cenas retratadas, condensando os dados em estatísticas que viabilizam o processo de construção de inferências sobre o material analisado. Em segundo lugar, a categorização será fundamental para a sistematização de um banco de dados digital para compartilhamento das imagens, permitindo a busca por meio de palavras-chave. No decorrer da coleta de dados, em paralelo ao processo de categorização, será possível promover um levantamento quantitativo mais exato do acervo, estimado pelo proprietário em cerca de 70 mil imagens, entre negativos e fotografias já reveladas.

### **Resultados preliminares e considerações finais**

A pesquisa foi iniciada em 2020, por meio da aprovação de projeto de Iniciação Científica na Universidade Estadual da Paraíba (UEPB). Entre 2021 e 2022 foram digitalizados e catalogados 3.920 negativos fotográficos. A coleta de dados segue, tendo em vista o atraso no cronograma gerado pelo contexto da pandemia. Um fato que se destaca na amostra analisada é o predomínio da cobertura política, mais especificamente das eleições municipais de 1988. Há ainda coberturas de sessões na Câmara Municipal e de um plebiscito realizado em outubro de 1995 na Universidade Federal de Campina Grande (UFCG) que, segundo o mantenedor do acervo estaria vinculado ao processo de desmembramento da instituição de ensino, na época ainda pertencente à Universidade Federal da Paraíba (UFPB), além de reuniões da Central Única dos Trabalhadores (CUT). Prisões, apreensões de drogas, jogos de futebol, apresentações artísticas no Teatro Municipal Severino Cabral também integram a amostra. Há ainda fotos feitas no antigo lixão da cidade, além de registros de pessoas hospitalizadas e reproduções de fotografias de vítimas de acidentes e ocorrências policiais, além de imagens do comércio local e de produtores da zona rural.

A amostra do acervo digitalizada até o final desta etapa da pesquisa apresenta uma crônica fotográfica do cotidiano urbano de Campina Grande-PB no final da década de 1980 e começo dos anos 1990. A ênfase na cobertura política aponta novos caminhos de pesquisa, direcionando a continuidade do trabalho a partir do predomínio de um eixo temático mais definido, fomentando questionamentos sobre as relações entre mídia e

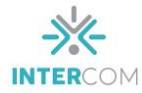

política no contexto local e fenômenos como o processo de espetacularização da política a construção de personagens políticos a partir da atuação do jornalismo e do marketing. A forte presença de imagens de cobertura policial também possibilita estabelecer relações sobre a relação entre os critérios de noticiabilidade adotados pelo jornalismo e a banalização da violência. A amplitude e diversidade do acervo sugerem a necessidade de continuidade na pesquisa, buscando reforçar a interpretação das imagens já digitalizadas por meio da coleta de dados em outras fontes e seguindo com o processo de digitalização do restante do acervo ainda não analisado. A realização da pesquisa também enfrentou obstáculos que vão desde o atraso no cronograma diante das medidas de isolamento social no contexto do recrudescimento da pandemia em 2021 até a dificuldade em datar corretamente alguns negativos que estão guardados sem nenhum registro de informação complementar ou organização em ordem cronológica. A dificuldade em datar algumas imagens atrapalha a busca por informações em fontes complementares, como os jornais da época. Apesar dos desafios, consideramos que continuidade do projeto apresenta ainda o potencial de gerar outros produtos, a partir da proposta de estabelecer estratégias de divulgação do acervo, com a construção de um banco de imagens virtual e a produção de um vídeo documentário, registrando e disponibilidade à comunidade acadêmico e ao público em geral os relatos do fotógrafo e mantenedor do acervo.

# **REFERÊNCIAS**

BARDIN, L. **Análise de Conteúdo**. Tradução de Luís Antero Reto e Augusto Pinheiro. São Paulo: Edições 70, 1977.

BONI, P. C (org). **Fotografia:** Usos, repercussões e Reflexões. Londrina, PR: Midiograf, 2014.

BUITONI, Dulcília S. Usos jornalísticos da fotografia: Informação, ilustração, expressão. In: **Fotografia e Jornalismo:** a informação pela imagem. São Paulo: Saraiva, 2011.

FIGUEIREDO JÚNIOR, P. M. **Fotojornalismo em Campina Grande-PB:** mapeamento de relatos e imagens de 1960 a 2012. Tese (Doutorado). Universidade Presbiteriana Mackenzie. São Paulo, 2016. Disponível em: <http://tede.mackenzie.br/jspui/handle/tede/3093>. Acesso em 22 de agosto de 2019.

GIL, A. C. **Métodos e técnicas de pesquisa social**. São Paulo: Atlas, 1989.

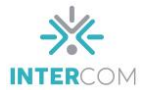

KOSSOY, B. **Fotografia** e História. Cotia, SP: Ateliê Editorial, 2014.

\_\_\_\_\_\_. **Os tempos da fotografia:** o efêmero e o perpétuo. Cotia, SP: Ateliê Editorial, 2007.

\_\_\_\_\_\_. **Realidades e ficções na trama fotográfica**. Cotia, SP: Ateliê Editorial, 2016.

RAMALHO, J. A. **Guia de lentes e objetivas:** aprenda a escolher e dominar seus recursos. Balneário Camboriú-SC: Photos, 2014.

SOUSA, J. P. **Fotojornalismo:** Uma introdução à história, às técnicas e à linguagem da fotografia na imprensa. Florianópolis: Letras Contemporâneas, 2004.

TRIGO, T. Equipamento fotográfico: teoria e prática. São Paulo: Editora Senac, 2015.

TRIVIÑOS, A. **Introdução à pesquisa em Ciências Sociais:** a pesquisa qualitativa em educação. São Paulo: Atlas, 1987.